# www.papaCambridge.com

## **CAMBRIDGE INTERNATIONAL EXAMINATIONS**

GCE Advanced Subsidiary Level and GCE Advanced Level

# MARK SCHEME for the May/June 2013 series

# 9713 APPLIED INFORMATION & COMMUNICATION TECHNOLOGY

9713/02 Paper 2 (Practical Test A), maximum raw mark 120

This mark scheme is published as an aid to teachers and candidates, to indicate the requirements of the examination. It shows the basis on which Examiners were instructed to award marks. It does not indicate the details of the discussions that took place at an Examiners' meeting before marking began, which would have considered the acceptability of alternative answers.

Mark schemes should be read in conjunction with the question paper and the Principal Examiner Report for Teachers.

Cambridge will not enter into discussions about these mark schemes.

Cambridge is publishing the mark schemes for the May/June 2013 series for most IGCSE, GCE Advanced Level and Advanced Subsidiary Level components and some Ordinary Level components.

| Page 2 | Mark Scheme                    | Syllabu |
|--------|--------------------------------|---------|
|        | GCE AS/A LEVEL – May/June 2013 | 9713    |

# 9713 – June 2013 AS Level – Paper 2 – Practical Test

No marks to be awarded for any printout not containing the candidate name, candidate number and centre number

| Page 3                   | Mark                     | Mark Scheme Syllabu                                                          |      |                  |  |
|--------------------------|--------------------------|------------------------------------------------------------------------------|------|------------------|--|
|                          | GCE AS/A LEVE            | L – May/June 2013                                                            | 9713 | No.              |  |
| Step 2<br>Candidate name | e, centre number and can | didate number                                                                |      | Cambridge        |  |
|                          |                          | STUDENT Table created Appropriate table name Appropriate field name – Second |      | 1 mark<br>1 mark |  |

Step 2 Candidate name, centre number and candidate number

**STUDENT** Table created Appropriate table name 1 mark Appropriate field name - Second name 1 mark Appropriate field names - 3 address fields 3 marks Field types (1 mark per field) 11 marks Primary key on Student\_ID field 1 mark

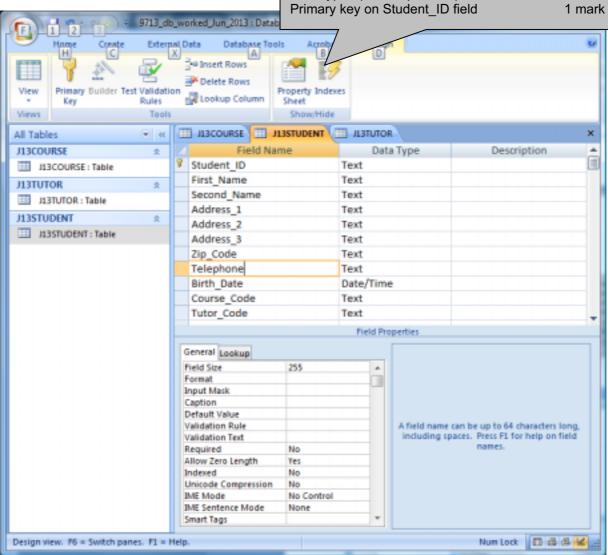

| Page 4 | Mark Scheme                    | Syllabu | er |
|--------|--------------------------------|---------|----|
|        | GCE AS/A LEVEL – May/June 2013 | 9713    |    |

COURSE Table created
Appropriate table name
Appropriate field names
Field types (1 mark per field)
Key on Code field

1 mark 1 mark 5 marks 1 mark

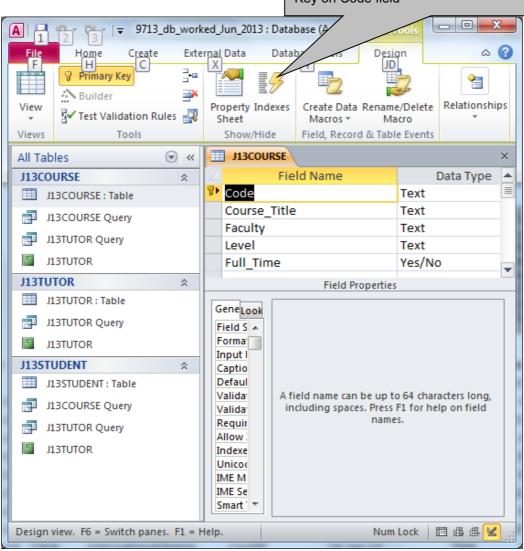

Page 5 **Mark Scheme Syllabu** GCE AS/A LEVEL - May/June 2013 9713

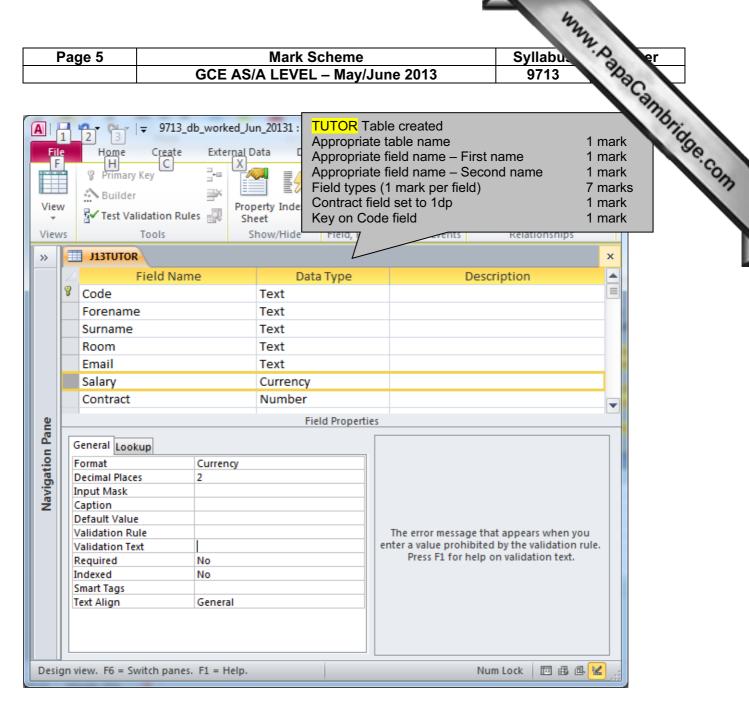

Page 6 **Mark Scheme** Syllabu GCE AS/A LEVEL - May/June 2013 9713

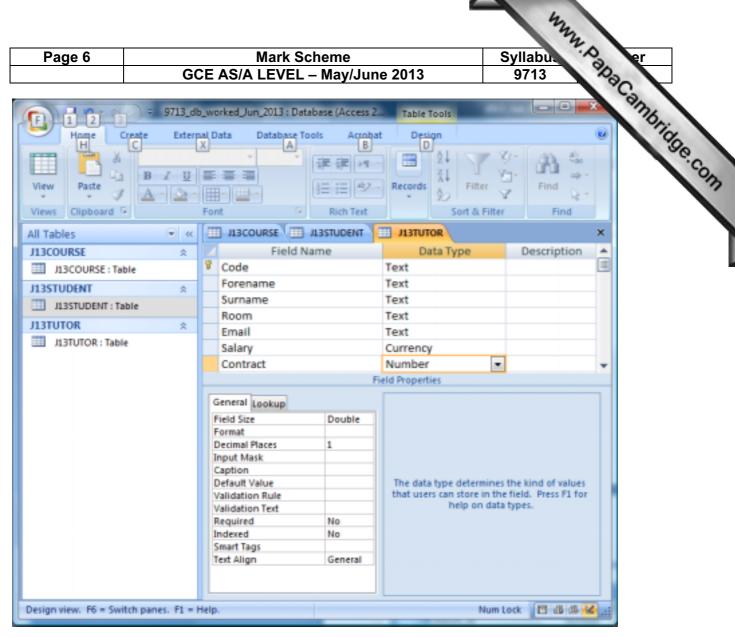

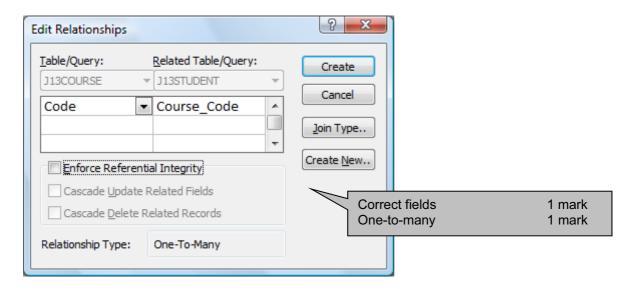

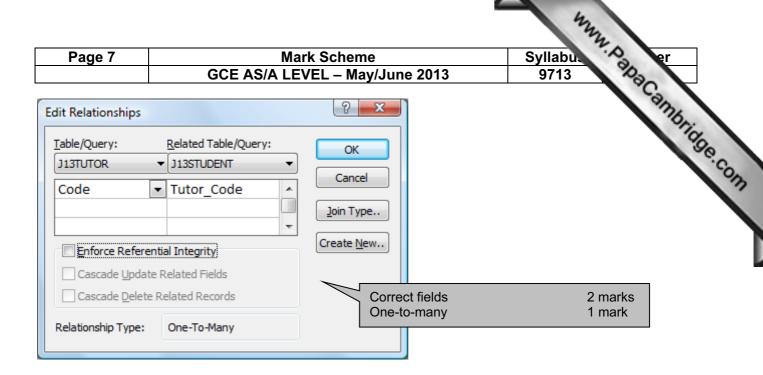

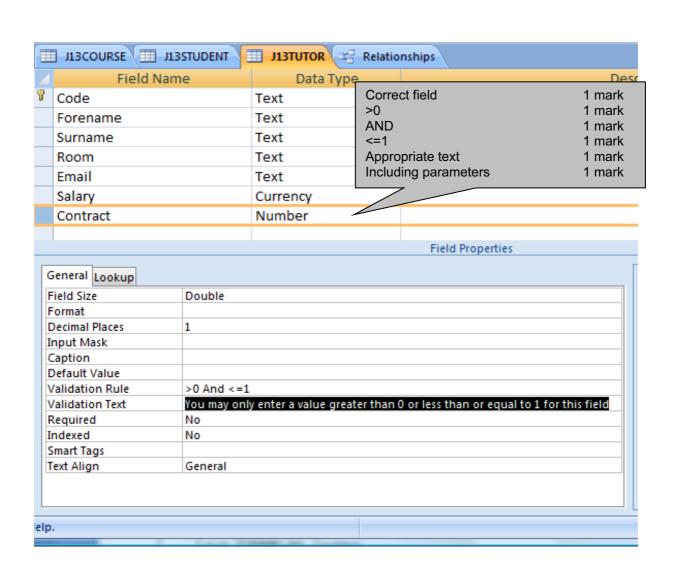

| Page 8          | Mark Scheme                          | Syllabu                                                                                                    |
|-----------------|--------------------------------------|----------------------------------------------------------------------------------------------------|
|                 | GCE AS/A LEVEL – May/June 2013       | 9713                                                                                                    |
| Acceptable data | for Course.Level field               | Cambridge                                                                                                    |
| BA              |                                      | and the state of the state of t |
| BEng            |                                      | 3.6                                                                                                    |
| BSc             |                                      | 177                                                                                                    |
| LLB             | Evidence of all 12 data sets 3 marks |                                                                                                    |
| LLM             | Alphabetical sort 1 mark             |                                                                                                    |

# Acceptable data for Course.Level field

ВА **BEng** BSc LLB LLM MA **MChem** MEng MEnvSci MMath **MPharm** 

Evidence of all 12 data sets 3 marks Alphabetical sort 1 mark

Rule

MSc

Correct field 1 mark All 12 correct entries in rule 1 mark OR 1 mark

SERVICE ... Data Type Description Course\_Title Test Faculty Test Level Tout Full\_Time Yes/No General Santup Field Size Field Size
Fernet
Input Mare
Caption
Default Value
Validation Rule
Validation Text
Porquied
Allow Zero Length
Indexet
Limitode Compression
Mit Mede
IME Sectorics blode
Iment Tags So, Or 'Blog Or 'Blc Or 'LLB' Or 'LLB' Or 'MO' Or 'MOver' Or 'Million' Or 'Million' No Control rien. 16 - Seitch passe. Fl - Help.

**Text** 

Appropriate text 1 mark Including parameters 1 mark

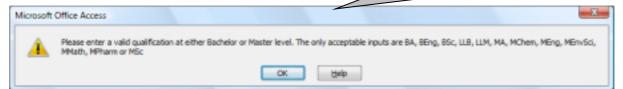

| Page 9 | Mark Scheme                    | Syllabus | Paper |
|--------|--------------------------------|----------|-------|
|        | GCE AS/A LEVEL – May/June 2013 | 9713     | 02    |

# Testing the data entered is valid

www.papaCambridge.com 8 x4 table with gridlines 1 mark Text 100% accurate 1 mark Orientation - Landscape Correct cells merged 1 mark Heading 100% accurate 1 mark **Fieldname Tutor.Contract** 32 point 1 mark Bold 1 mark Test type Range check Centre aligned 1 mark Sans-serif 1 mark Type of data **Expected outcome Actual outcome** Data chosen 0.2 0.2 stored/accepted Normal data 1 mark Normal **Accepted** 2 Correct examples 1 mark 0.5 0.5 stored/accepted Expected to work 1 mark Works 1 mark Microsoft Office Access Abnormal data 1 mark You may only enter a value greater than 0 or 0 2 Correct examples 1 mark Expected to be rejected 1 mark Rejected 1 mark **Error message Abnormal** Extreme data 1 mark Microsoft Office Access Correct example 1 mark Expected to work 1 mark Works 1 mark You may only enter a value greater than 0 or 1.1 OK Help 1 1 stored/accepted Extreme **Accepted** 

| Footer                                                 | 4                |
|--------------------------------------------------------|------------------|
| Name & numbers left align File name & path right align | 1 mark<br>1 mark |
|                                                        |                  |

|             | Page         | 10               | Mark Scheme                                                                                                    | Syllabus | 40 v.4 table vide avidina                                                               |
|-------------|--------------|------------------|----------------------------------------------------------------------------------------------------|----------|-----------------------------------------------------------------------------------------|
|             |              |                  | S/A LEVEL – May/June 2013                                                                                                    | 9713     | 16 x4 table with gridlines Text 100% accurate                                           |
| Fieldname   | Course.Level |                  |                                                                                                    |          | 16 x4 table with gridlines Text 100% accurate Correct cells merged Correct cells merged |
| Test type   | Lookup check |                  |                                                                                                    |          |                                                                                         |
| Data chosen | Type of data | Expected outcome | Actual outcome                                                                                                    |          |                                                                                         |
| ВА          |              |                  | BA stored/accepted                                                                                                    |          |                                                                                         |
| BEng        |              |                  | BEng stored/accepted                                                                                                    |          |                                                                                         |
| BSc         |              |                  | BSc stored/accepted                                                                                                    |          |                                                                                         |
| LLB         |              |                  | LLB stored/accepted                                                                                                    |          | All 12 in Normal data 1 mar One item of Abnormal 1 mar                                  |
| LLM         |              |                  | LLM stored/accepted                                                                                                    |          | <u> </u>                                                                                |
| MA          | Normal       | Accepted         | MA stored/accepted                                                                                                    |          |                                                                                         |
| MChem       |              |                  | MChem stored/accepted                                                                                                    |          |                                                                                         |
| MEng        |              |                  | MEng stored/accepted                                                                                                    |          |                                                                                         |
| MEnvSci     |              |                  | MEnvSci stored/accepted                                                                                                    |          |                                                                                         |
| MMath       |              |                  | MMath stored/accepted                                                                                                    |          |                                                                                         |
| MPharm      |              |                  | MPharm stored/accepted                                                                                                    |          |                                                                                         |
| MSc         |              |                  | MSc stored/accepted                                                                                                    |          |                                                                                         |
| Trash       | Abnormal     | Error message    | Microsoft Differ Assess  Near with a valid qualification of either Statistics or Factor (mail: The only accommodity in the Control of the Control of the Con |          | No table split over page 1 mark                                                         |

|      |         |          | Page 1      | 1          |               | Mark Scheme                                  | Header:                                                      | 7.0                                       |
|------|---------|----------|-------------|------------|---------------|----------------------------------------------|--------------------------------------------------------------|-------------------------------------------|
|      |         |          |             |            | GC            | E AS/A LEVEL – May/June 2013                 | Appropriate title & candidate                                | details 1                                 |
|      |         |          |             |            |               |                                              | Tutor & student details different                            | entiated 1 ms                             |
| Rooi | m closi |          | ooms 2 to   | 10         | Report by A.C | andidate XX999 / 9999                        | Correct fields: Tutor names, Room, Student Tel, Course title | details 1 manual 1 manual 1 manual 1 mark |
| Room | Surrame | Forename | Second_Name | First_Name | Telephone     | Course_Title                                 | roi, course the                                              | Tinan                                     |
| 10   |         |          |             |            |               |                                              |                                                              | J                                         |
|      | Yυ      | Xiaodong |             |            |               |                                              |                                                              |                                           |
|      |         |          | Bennett     | Laura      | 0545231544    | International Banking and Financial Services |                                                              |                                           |
|      |         |          | Browning    | Karla      | 05552183398   | Frenchand History of Art                     | Search:                                                      |                                           |
|      |         |          | Di Vizio    | Shruti     | 05552136238   | Medieval Studies                             | Rooms 2,4,10                                                 | 2 marks                                   |
|      |         |          | Gupta       | Kratika    | 0555123489    | English Literature                           | Grouping:                                                    |                                           |
|      |         |          | Hafez       | Taran      | 05551245046   | Archaeology & Classical Studies              | Room                                                         | 1 mark                                    |
|      |         |          | Lopez       | Duarte     | 05551239674   | Artificial Intelligence and Cybemetics       | Then Tutor                                                   | 1 mark                                    |
|      |         |          | Lopez       | Pedro      | 05552127700   | Archaeology & Classical Studies              | Sorting:                                                     |                                           |
|      |         |          | Oldham      | Felicity   | 05552189723   | Classical Tradition                          | Ascending Surname within g                                   | ·                                         |
|      |         |          | Platt       | Karthilene | 0555122898    | Medieval Archaeology                         | Printed single page wide                                     | 1 mark                                    |
|      |         |          | Schneider   | Olga       | 0555123489    | History of Art                               |                                                              |                                           |
|      |         |          | Schuhmacher | Peter      | 05552198787   | English Language                             |                                                              |                                           |
|      |         |          | Taylor      | Anna       | 05552127612   | International Business                       |                                                              |                                           |
|      |         |          | Tello       | Christal   | 05552185772   | Art                                          |                                                              |                                           |
|      |         |          | Tobin       | David      | 05551232201   | English Literature and Italian               |                                                              |                                           |
|      |         |          | Turner      | Steven     | 05551242749   | Real Estate Finance                          |                                                              |                                           |
|      |         |          | Wang        | Lu         | 05552193503   | Management with Information Technology       |                                                              |                                           |
|      |         |          | Wexler      | Tra ugott  | 0555128529    | Agriculture                                  |                                                              |                                           |
| 2    |         |          |             |            |               |                                              |                                                              |                                           |
|      | Brown   | Laura    |             |            |               |                                              |                                                              |                                           |
|      |         |          | Bayer       | Evert      | 0555122955    | Graphic Communication                        |                                                              |                                           |
|      |         |          | Bravo       | Pablo      | 0545231544    | Ancient History and History                  |                                                              |                                           |
|      |         |          | Gad         | Siddharth  | 0555123489    | Archaeology & Classical Studies              |                                                              |                                           |
|      |         |          | Garrido     | Pedro      | 0545231544    | Philosophy                                   |                                                              |                                           |
|      |         |          | Kacaratchi  | Summer     | 0555123489    | Food marketing & Business Economics          |                                                              |                                           |
|      |         |          | LU          | Tanjung    | 05552176876   | International Financial Regulation           |                                                              |                                           |
|      |         |          |             |            |               |                                              |                                                              |                                           |

Page 1 of 3

20 April 2013

| Page 12 | Mark Scheme                    | Syllabus | Paper |
|---------|--------------------------------|----------|-------|
|         | GCE AS/A LEVEL – May/June 2013 | 9713     | 02    |

| am Sun  | name | Forename  | Second_Name      | First_Name | <del></del> | Course_Title                                 |
|---------|------|-----------|------------------|------------|-------------|----------------------------------------------|
|         |      |           | McGrew           | Emie       | 05551148012 | Philosophy and International Relations       |
|         |      |           | Valles           | Miguel     | 05551243572 | Philosophy and Politics                      |
|         |      |           | Weiss            | Nina       | 05551242316 | Philosophy and German                        |
| Tyn     | ell  | Paul      |                  |            |             |                                              |
|         |      |           | Dev              | Teng       | 05551299987 | Business and Management                      |
|         |      |           | Kaznica          | Steve      | 0545231544  | German Studies                               |
|         |      |           |                  |            |             |                                              |
| Ger     | ard  | David     |                  |            |             |                                              |
|         |      |           | Jolley           | Sharon     | 0555122961  | Development Finance                          |
|         |      |           | Kaspirov         | Ina        | 05551277696 | Military History and Strategic Studies       |
|         |      |           | Lopez            | Jorge      | 05551297291 | Digital Signal Processing and Communications |
| Nor     | folk | Charlotte |                  |            |             |                                              |
|         |      |           | Bansal           | Mohamed    | 05551107473 | Quantity Surveying                           |
|         |      |           | Black            | Carla      | 05551131159 | French Studies and Politics                  |
|         |      |           | Bland            | Susan      | 05551268972 | Robotics                                     |
|         |      |           | Brown            | Luigi      | 05551114477 | History                                      |
|         |      |           | Damji            | Peter      | 05551100788 | French Studies and English Language          |
|         |      |           | Evans            | Mike       | 05551161089 | Modern History                               |
|         |      |           | Francisco Javier | Adone      | 05551215137 | French and History of Art                    |
|         |      |           | Georgiardou      | Nikos      | 05551238283 | Quantity Surveying                           |
|         |      |           | Ghandi           | Tomas      | 05551118285 | Financial Research                           |
|         |      |           | Joshi            | Rish       | 0545231544  | Business Economics                           |
|         |      |           | Lugo             | Jorge      | 05551153781 | Philosophy and English Literature            |
|         |      |           | Nichols          | Amy        | 0555123489  | Agriculture                                  |
|         |      |           | Nicolaides       | Nikos      | 0555127210  | Modern and Contemporary Writing              |
|         |      |           | Reeves           | Nicola     | 05551275256 | Statistics / Applied Statistics              |
|         |      |           | Schulze          | Carmen     | 05551168431 | English Language                             |
|         |      |           | Schulze          | Peter      | 05551215594 | English Language                             |
|         |      |           | Strauss          | Dietmar    | 0555123489  | French and Management Studies                |
|         |      |           | Viren            | Lasse      | 0555127524  | Archaeology & Classical Studies              |
|         |      |           |                  |            |             |                                              |
| mber 20 | 41   |           |                  |            |             | Page 2 of 3                                  |

www.papaCambridge.com

| Page 13 | Mark Scheme                    | Syllabus | Paper |
|---------|--------------------------------|----------|-------|
|         | GCE AS/A LEVEL – May/June 2013 | 9713     | 02    |

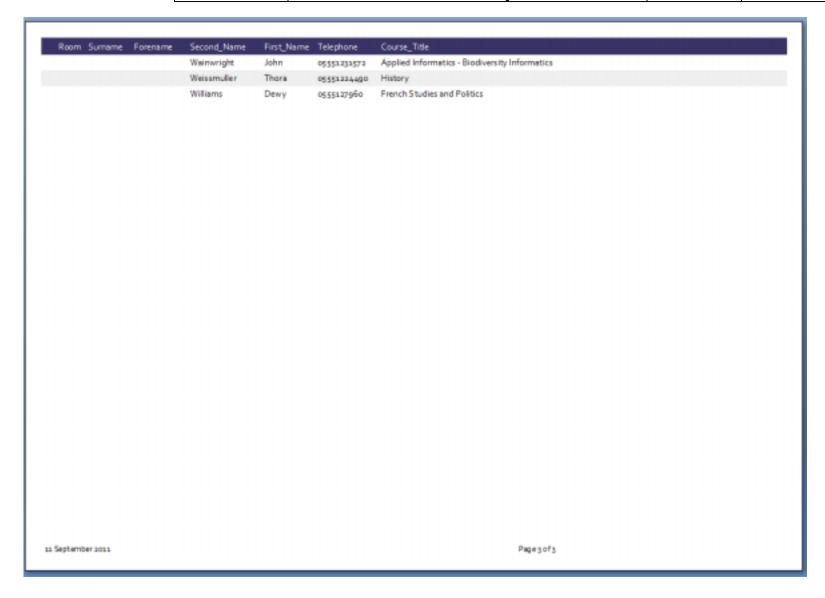

www.PapaCambridge.com

| Page 14 | Mark Scheme                    | Syllab |
|---------|--------------------------------|--------|
|         | GCE AS/A LEVEL – May/June 2013 | 9713   |

# Number of students enrolled in each Faculty:

| Agriculture  | 4  |  |
|--------------|----|--|
| Arts         | 20 |  |
| Computing    | 28 |  |
| Construction | 9  |  |
| Economics    | 47 |  |
| English      | 26 |  |
| French       | 23 |  |
| Geography    | 3  |  |
| German       | 8  |  |
| History      | 54 |  |
| Italian      | 10 |  |
| Law          | 15 |  |
| Mathematics  | 7  |  |
| Philosophy   | 11 |  |

Ity:

Correct calculated totals:

Award 1 mark for each correct pair

No Politics, Psychology or Science Faculty visible

1 mark

Extracted >=20 2 marks
Appropriate chart type 2 marks
Appropriate title 1 mark
Appropriate titles & labels 2 marks

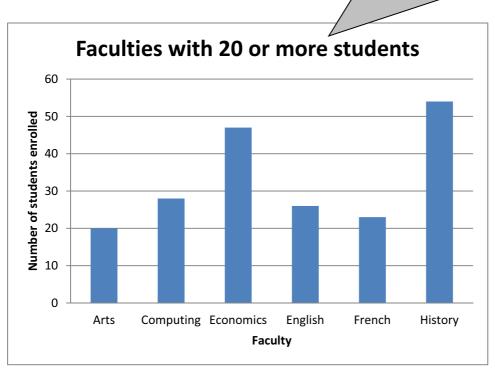

| Page 15 | Mark Scheme                    | Syllab | per |
|---------|--------------------------------|--------|-----|
|         | GCE AS/A LEVEL – May/June 2013 | 9713   | No. |

## Step 23

# Content (K & U) – Maximum 10 marks

# **Accept different solutions like:**

Set document as a 'shared document'...

- ...with read-write permissions for all
- ...set full permissions for me

Other users track changes

They submit their documents with (suggested) tracked changes

...initials/staff codes

As administrator I will review their changes...

- ...and accept changes...
- ...reject each change

Set document permissions to read only for other users They save in own user area with read/write permissions Their version of document merged with master copy I will review again each change after the merge

Saving documents/files with version numbers/identifier (eg initials) of editor ...use of sequential version numbering systems

### Other suitable ideas:

'Comments' used to review original Comments inserted Comments removed by me Compare & Merge